# Information to users of Stata 8 to 13

An Introduction to Stata for Health Researchers, first edition<sup>[1](#page-0-0)</sup> was written for Stata release 9; the second edition<sup>[2](#page-0-1)</sup> was written for Stata 10; the third edition<sup>[3](#page-0-2)</sup> for Stata 11, and the fourth edition<sup>[4](#page-0-3)</sup> for Stata 13. We refer to the different editions of the book as ISHR1, ISHR2, etc.

There may be some discrepancies between your edition of the ISHR book and the release of your Stata program, and in the following we point to the most important changes, organized by the structure of the book. We are only pointing, and you will need Stata's help facilities to get more information. Keep your Stata program updated to the latest version.

To see all changes, for example from release 12 to 13, type (it only works in Stata 13):

#### **. help whatsnew12to13**

Stata introduced new file formats in releases 8, 10, 12, and 13. Your Stata program reads datasets from previous releases without trouble, but the opposite is not the case.<sup>[5](#page-0-4) [6](#page-0-5)</sup> If you want to create a dataset that can be read by a previous Stata version, you may need to use the **saveold** command; see the following table.

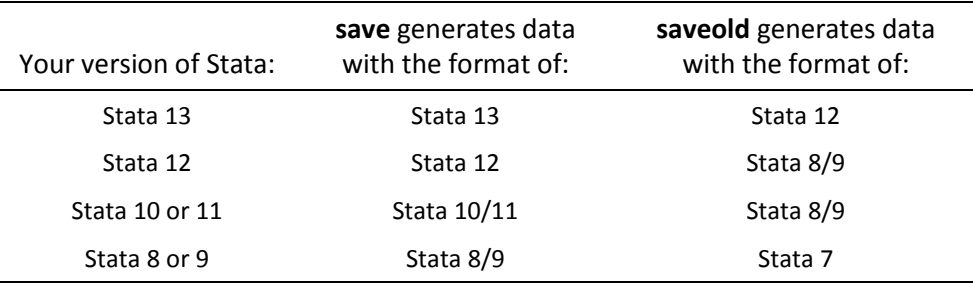

If you from Stata 13 want to create a dataset that can be read by Stata prior to version 12, it cannot be done directly. One possibility is to let Stat/Transfer (release 12) import a version 13 dataset and export it as a version 9 dataset.

Some date functions and formats changed from Stata 9 to Stata 10. With Stata 10+, you can still use the Stata 9 syntax using version control:

**. version 9: generate bdate = date(sbdate, "dmy")**

Svend Juul, Morten Frydenberg, March 2014

-

<span id="page-0-0"></span><sup>1</sup> Juul S. *An Introduction to Stata for Health Researchers*. College Station, TX: Stata Press, 2006

<span id="page-0-1"></span><sup>2</sup> Juul S. *An Introduction to Stata for Health Researchers*. 2nd ed. College Station, TX: Stata Press, 2008.

<span id="page-0-2"></span><sup>3</sup> Juul S, Frydenberg M. *An Introduction to Stata for Health Researchers*. 3rd ed. College Station, TX: Stata Press, 2010.

<span id="page-0-3"></span><sup>4</sup> Juul S, Frydenberg M. *An Introduction to Stata for Health Researchers*. 4th ed. College Station, TX: Stata Press, 2014.

<span id="page-0-4"></span><sup>5</sup> Stata 11 users: An update to Stata 11, released in September 2011, allows Stata 11 to read Stata 12 datasets. To use it, you need to update your Stata 11.

<span id="page-0-5"></span><sup>6</sup> Stata 9 users: The unofficial **use10** command reads Stata10/11 datasets. Get if by **ssc install use10**.

### Changes from Stata 12 to Stata 13

The information is organized by the chapters in ISHR3. In the Stata 12 column we show changes from the description in ISHR3. (ISHR3 describes Stata 11; on changes from Stata 11 to Stata 12, see next page).

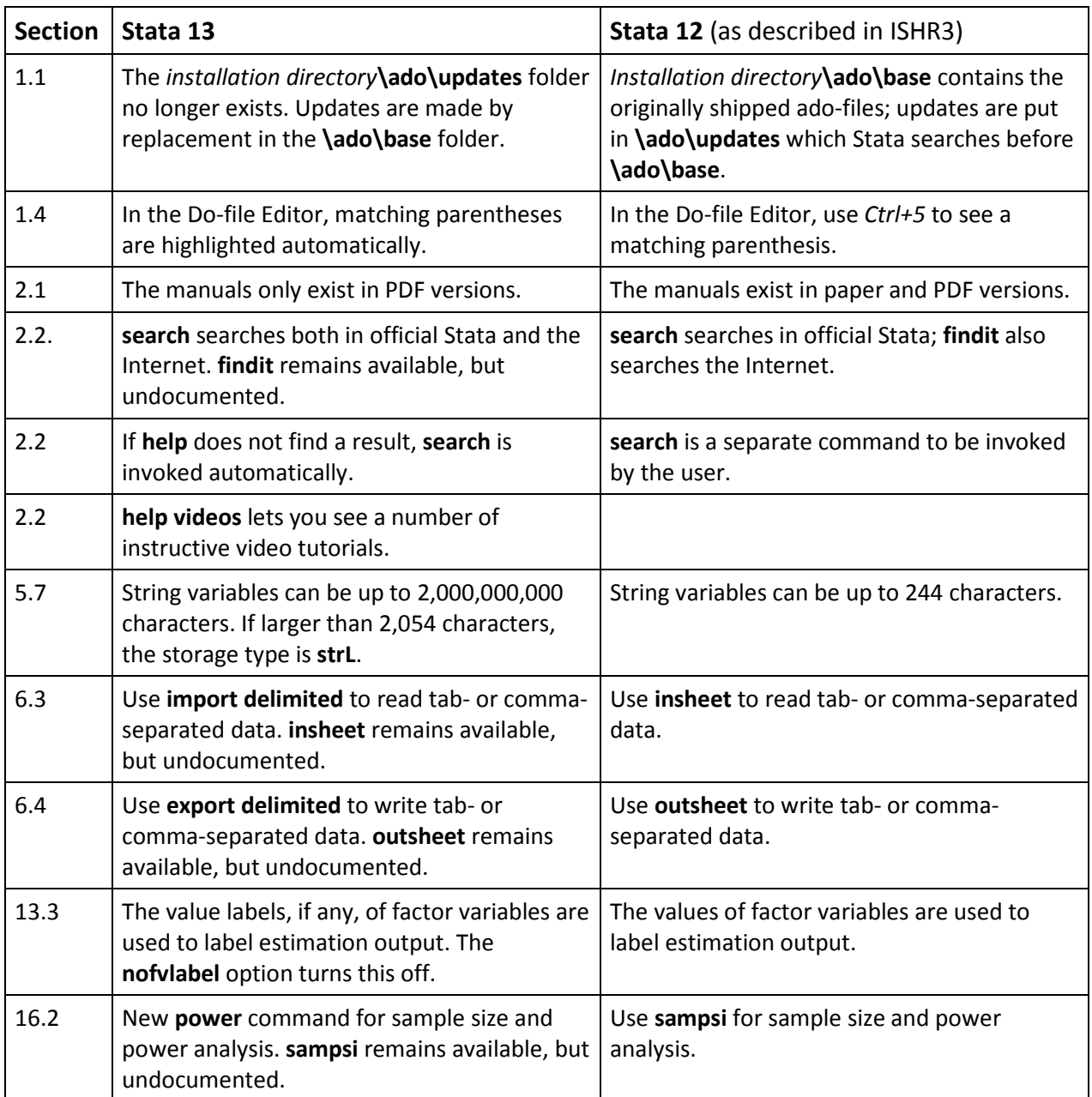

#### Changes from Stata 11 to Stata 12

The information is organized by the chapters in ISHR3. In the Stata 12 column we show changes from the description in ISHR3.

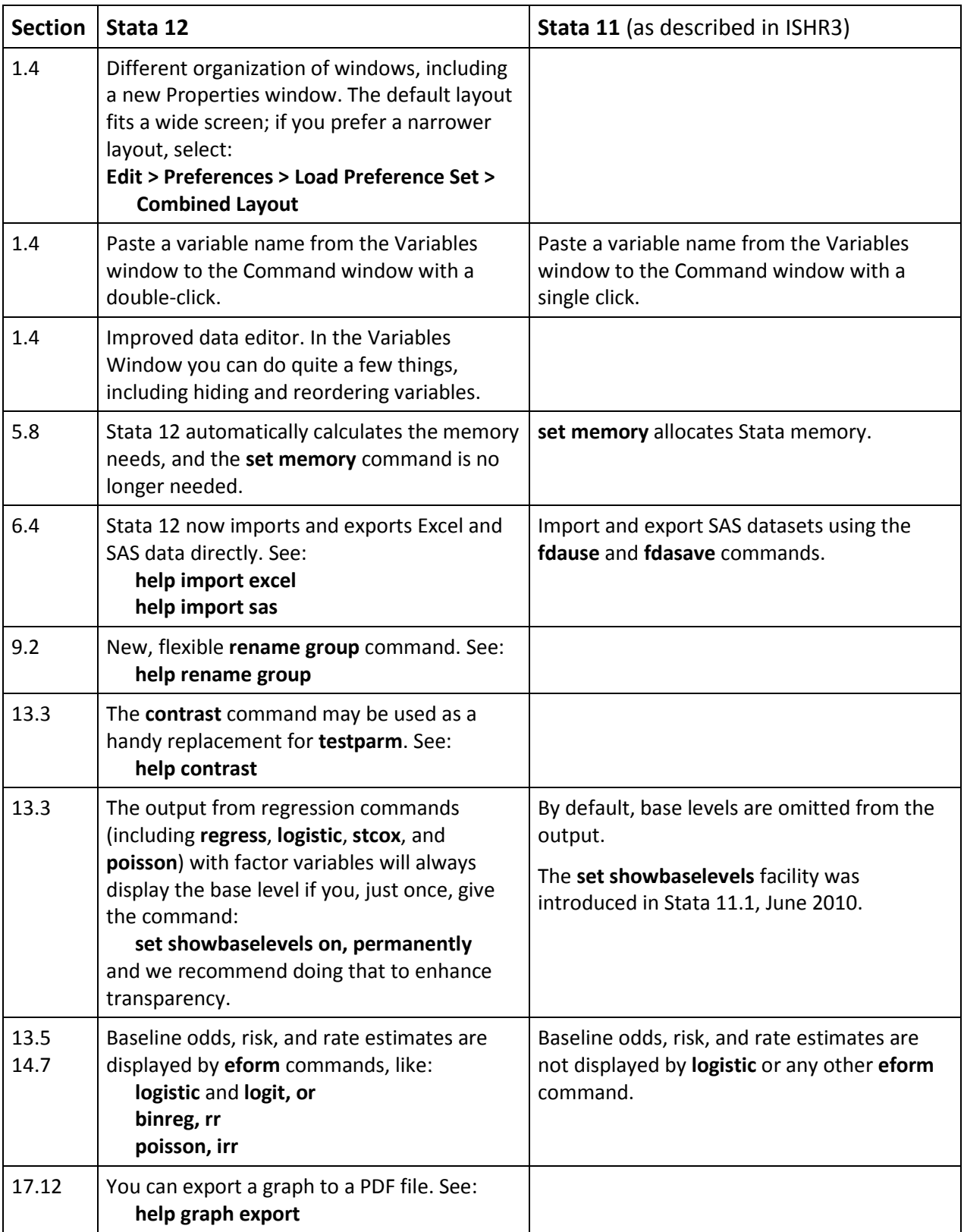

#### Changes from Stata 10 to Stata 11

The information is organized by the chapters in ISHR2. In the Stata 11 column we show changes from the description in ISHR2.

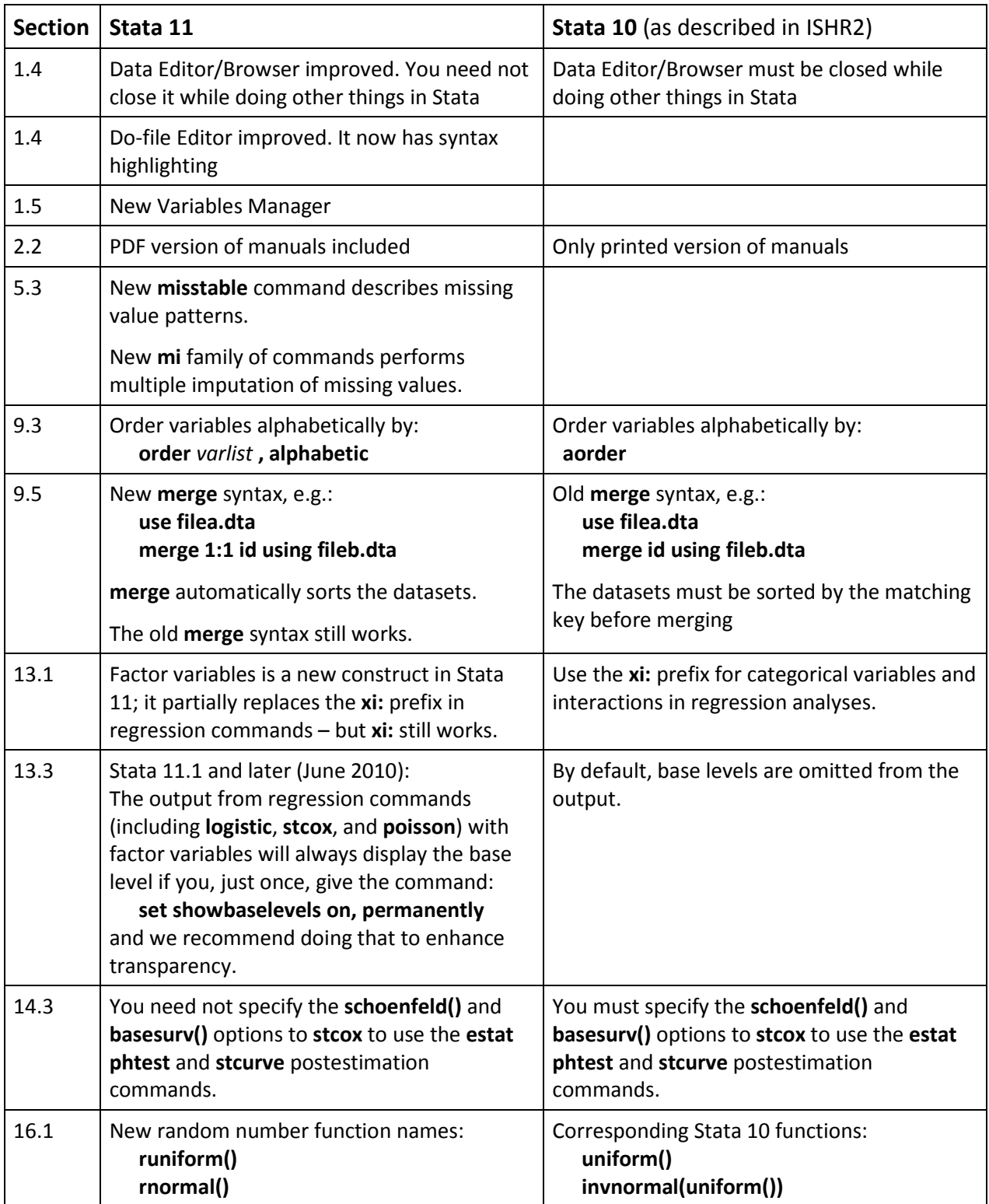

#### Changes from Stata 9 to Stata 10

The information is organized by the chapters in ISHR1. In the Stata 10 column we show changes from the description in ISHR1.

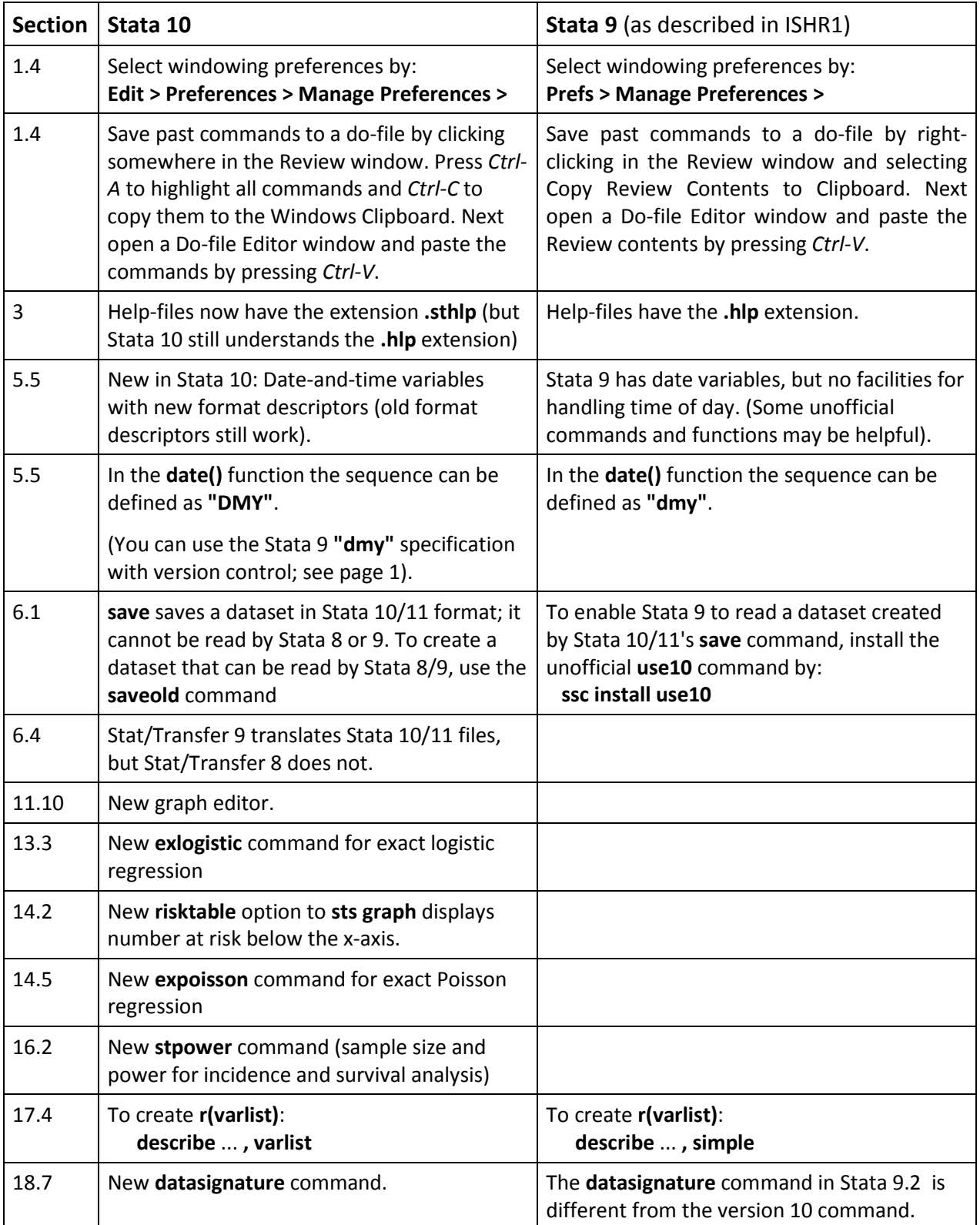

## Changes from Stata 8 to Stata 9

The information is organized by the chapters in ISHR1.

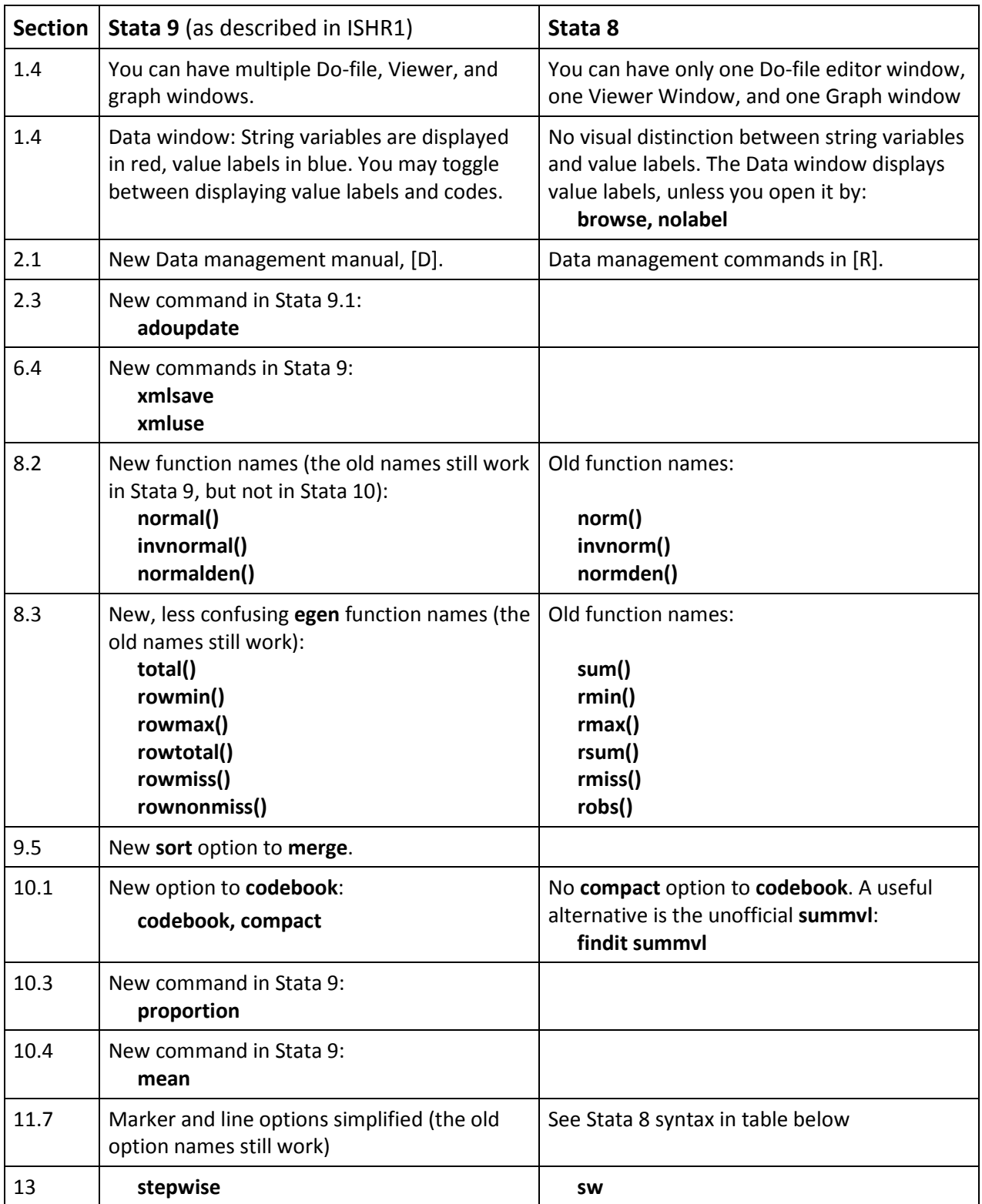

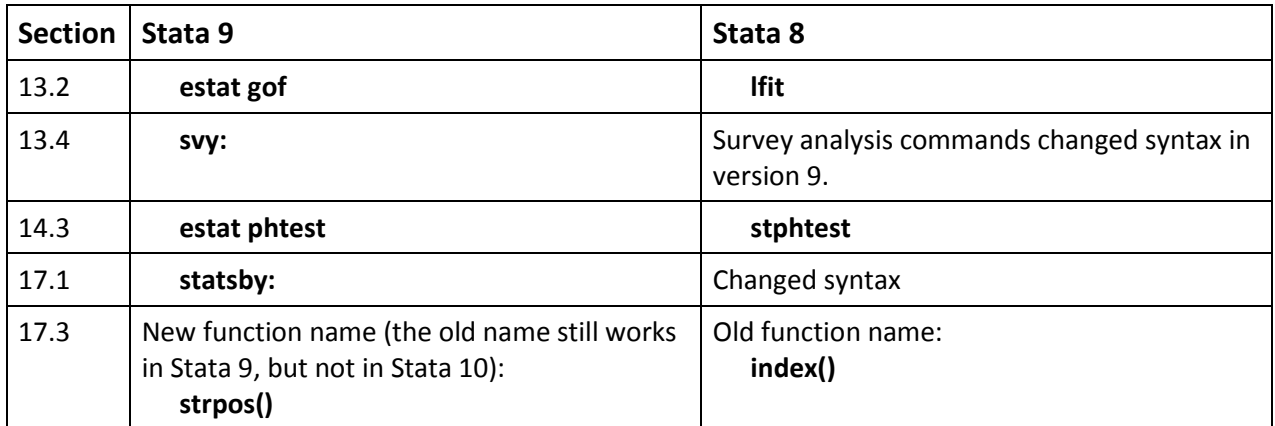

#### **Stata 8:** Options for defining the appearance of lines, bars and markers (they are much simpler in Stata 9; see ISHR1 table 11.2):

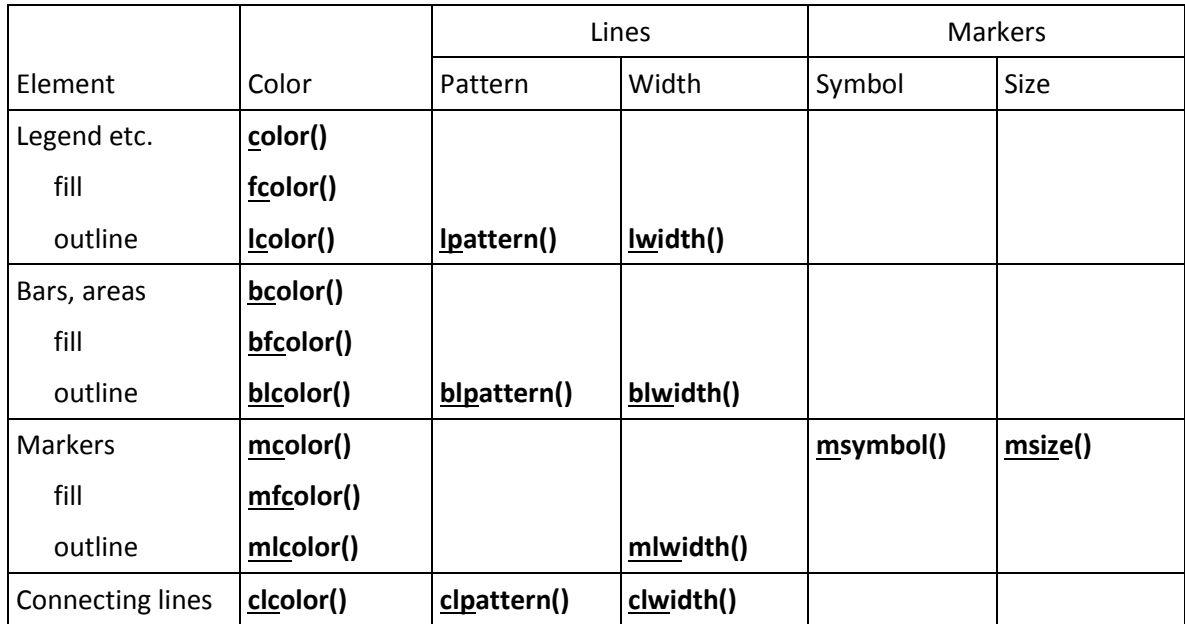